## DESATIBILITANDO O CONTROLE DE ACESSO DO WINDOES DE USAURIOS

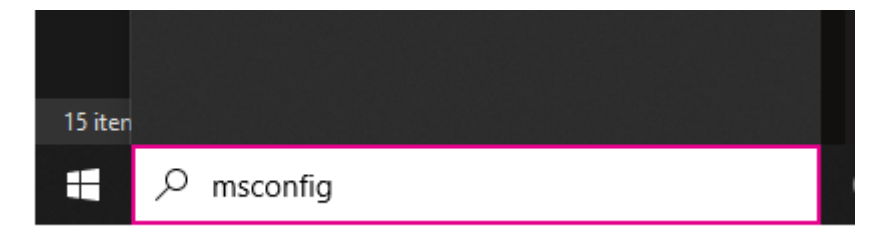

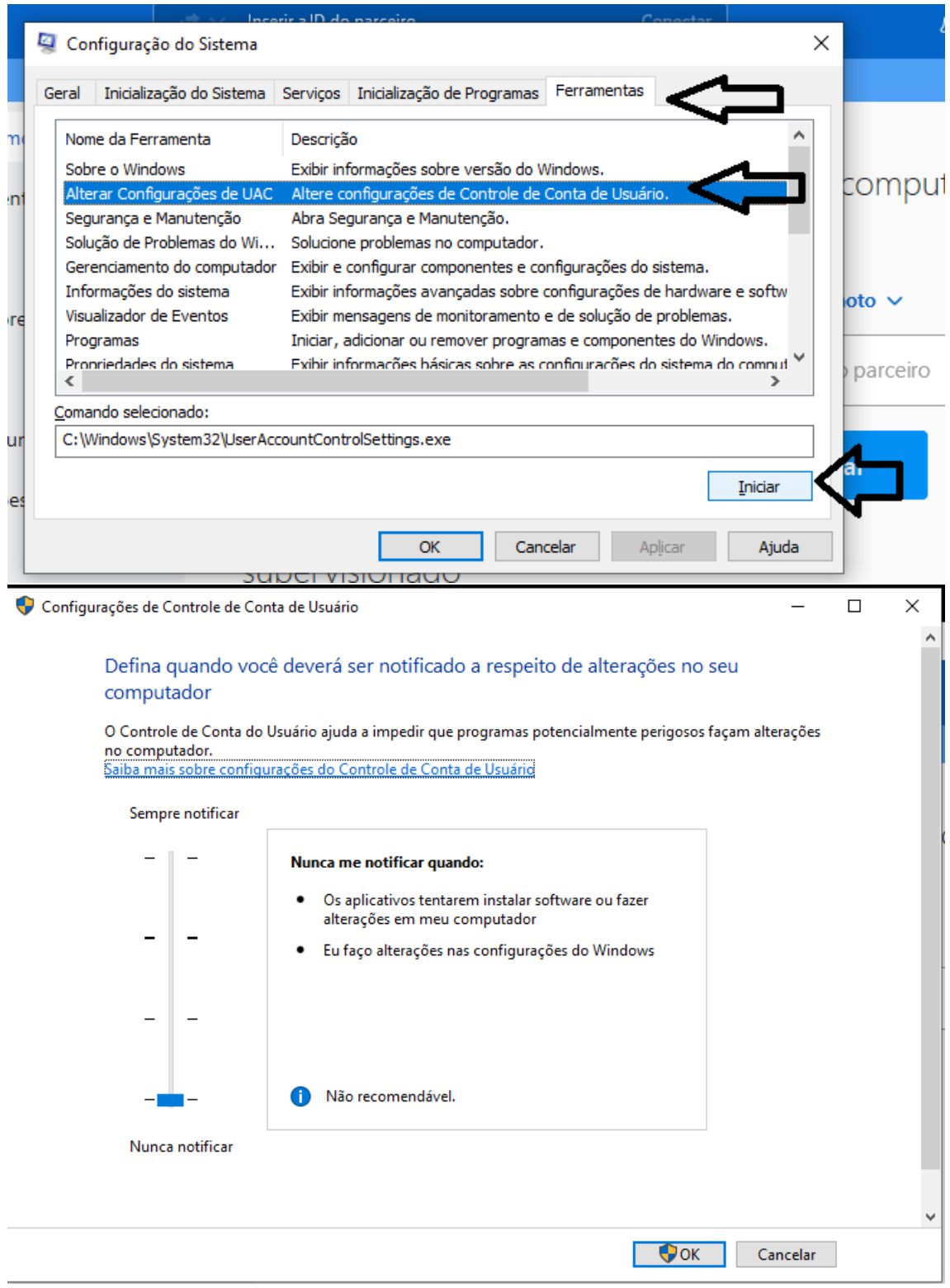